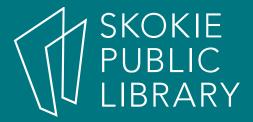

# eBooks 101

Allyson Coan Reference Library acoan@skokielibrary.info

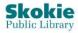

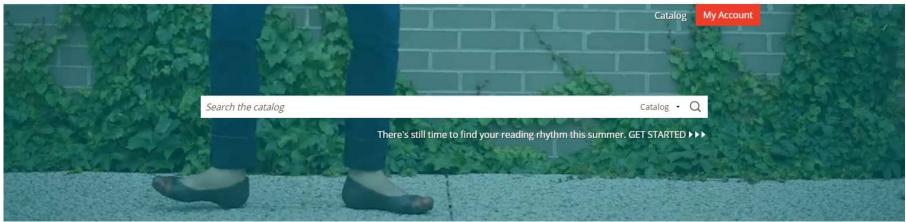

# Agenda

- Getting Started
- Overdrive
- Hoopla
- Additional Resources
- Try it now! Hands on help

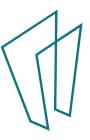

### Where to start?

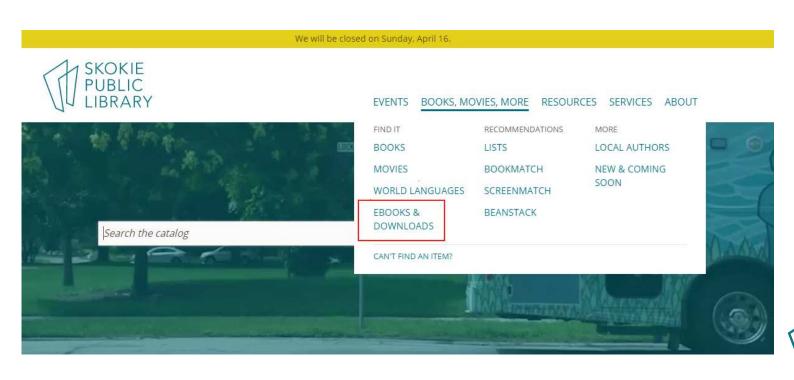

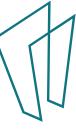

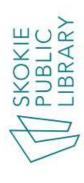

RESOURCES SERVICES BOOKS, MOVIES, MORE **EVENTS** 

ABOUT

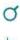

Catalog

My Account

HOME » BOOKS, MOVIES, MORE » EBOOKS & DOWNLOADS

# **EBOOKS & DOWNLOADS**

Want to enjoy eBooks and digital music, magazines, movies, and TV? Your Skokie Public Library card has you covered.

# EBOOKS

Find thousands of eBooks and comics for all ages through Hoopla and OverDrive. Know a kid who loves books? TumbleBook Library offers animated, narrated picture, and chapter books.

Hoopla APPS AVAILABLE

Overdrive APPS AVAILABLE

TumbleBook Library for Kids APPS AVAILABLE

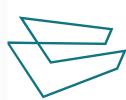

### Download the App – It's Free!

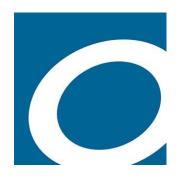

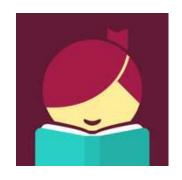

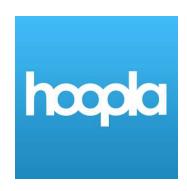

#### **Available Through:**

Google Play Store
Apple App Store
Amazon App Store
Desktop app for Mac and
Windows

#### **Available Through:**

Google Play Store Apple App Store Amazon App Store

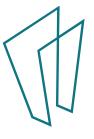

#### Welcome to Overdrive!

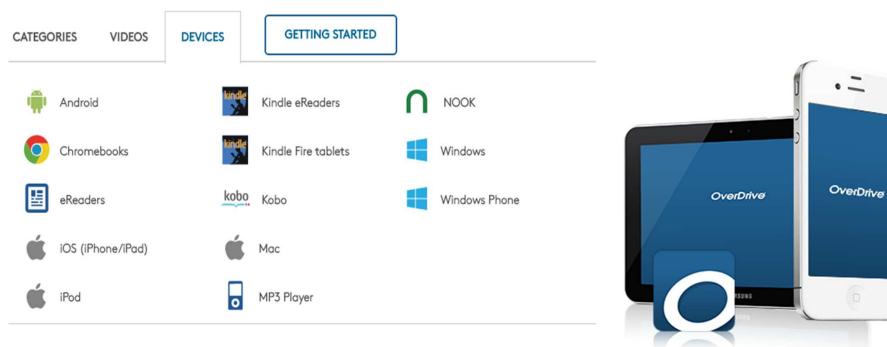

- eBooks and audiobooks available
- 25 checkouts at a time
- Checkout is for two weeks, books are renewable starting three days prior to due date as long as no one else is waiting
- You can place holds
- Share with up to six other devices

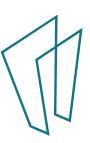

#### Libby

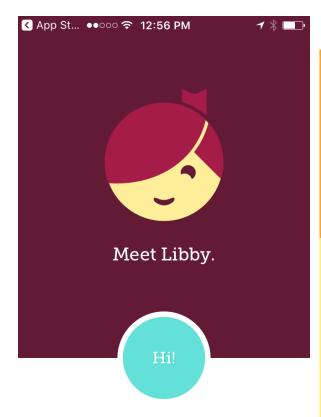

Enjoy ebooks and audiobooks from your local library.

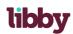

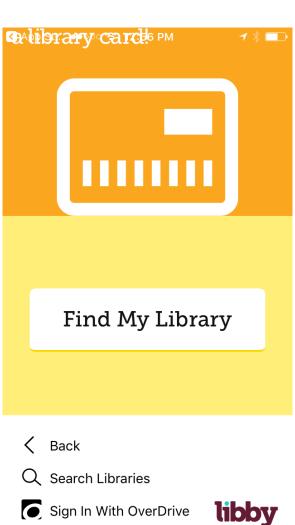

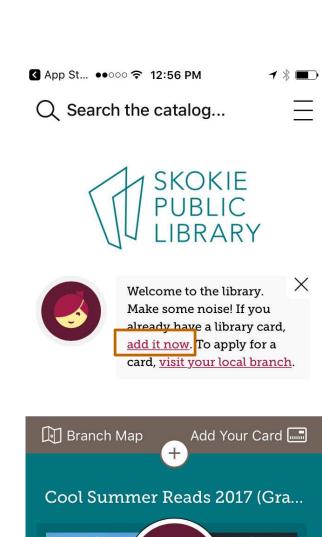

Shelf

Library

### Set Up Your Account

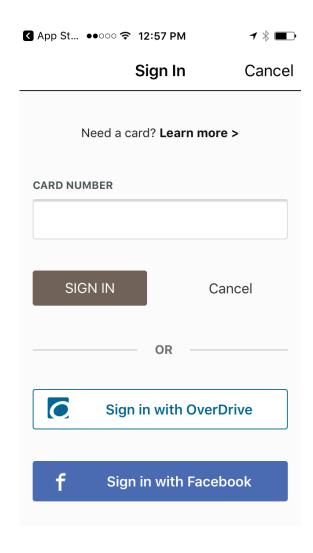

You can sign up 1 of 3 ways -

- Your library card barcode
- Create an Overdrive account
- With your Facebook account

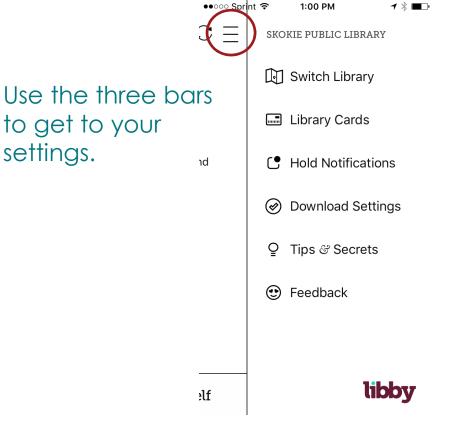

## Searching and Borrowing

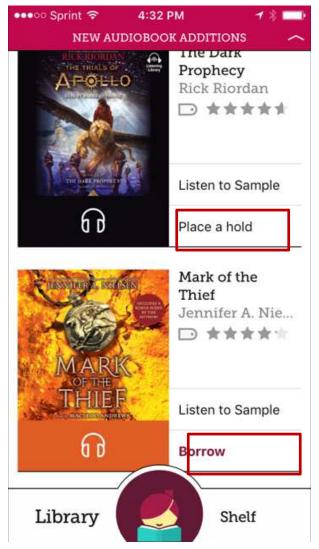

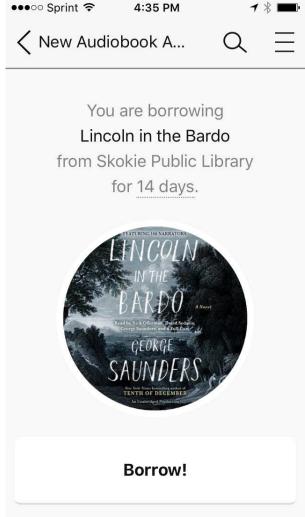

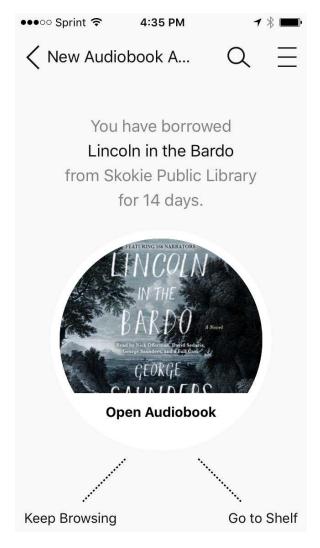

### Loans Page

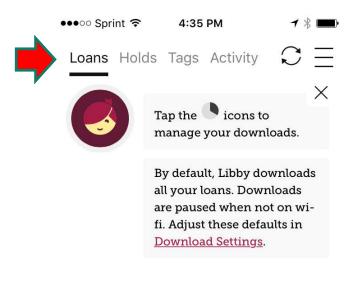

#### YOUR LOANS

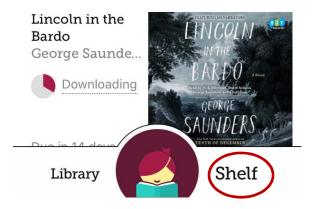

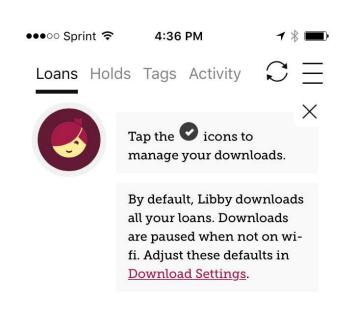

#### YOUR LOANS

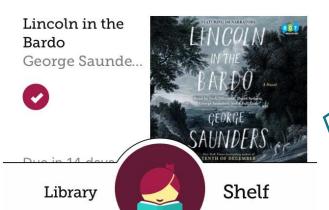

#### Reading Your Book

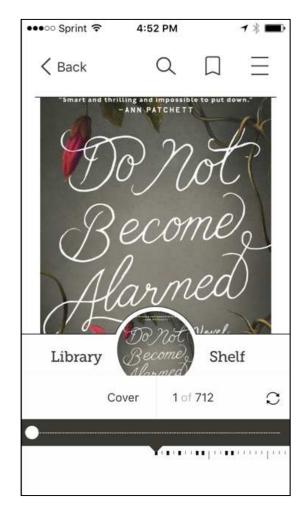

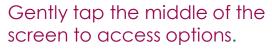

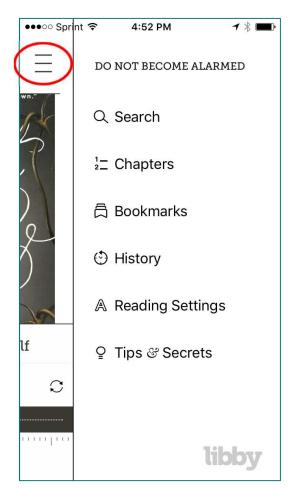

Tap the three bars to access further options.

1.

THE CRUISE SHIP towered over the dock in San Pedro like an enormous white layer cake, or a floating apartment building. The one thing it didn't look like was an oceangoing vessel. Liv and her family surrendered their bags to porters and carried their backpacks into the terminal building. Her husband, Benjamin, was fascinated by the quay, built to get thousands of people onto fifteen-deck ships.

As they checked in, Liv filled out a form attesting that neither she nor her children had been sick in the last two weeks. It was a lie. Sebastian and Penny were eight and eleven, and it

You will automatically go to the last page read when you open your book the next time.
Bookmarks are for marking pages you may want to revisit.

#### Return It!

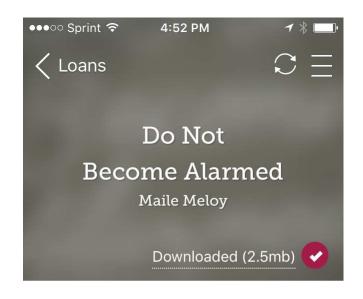

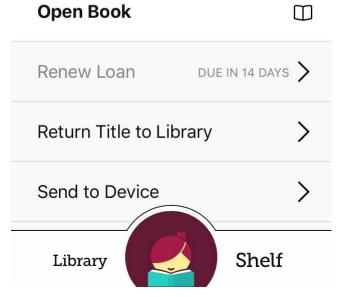

From this screen you can return your item but it will also automatically return after two weeks.

You can also send your book to a Kindle reader with the Libby app.

You can set your preferences to Kindle so when you borrow a book it will automatically give you the Kindle option.

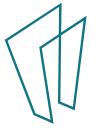

#### We Love Libby!

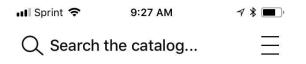

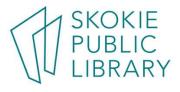

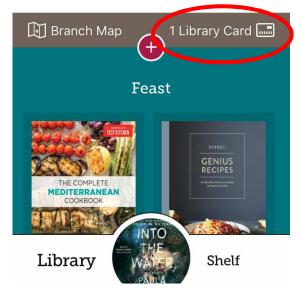

You are always signed in!

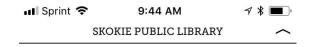

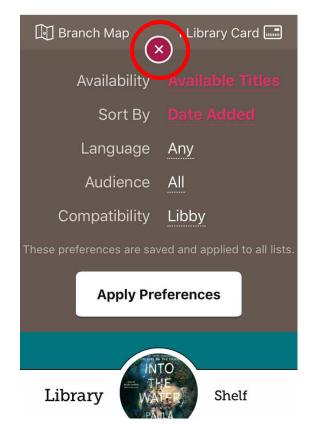

Set your preferences here. You can always change them.

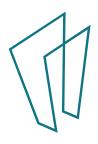

## hoopla is brought to you by

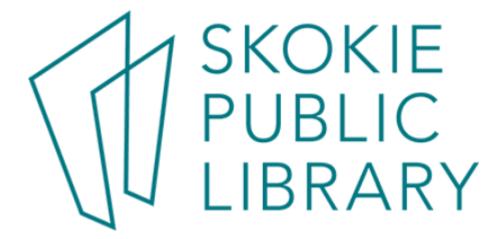

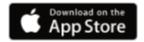

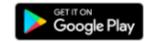

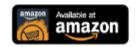

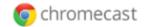

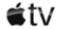

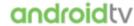

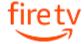

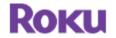

- ebooks and audiobooks available (and tv shows, movies, music...)
- 25 checkouts per month
- Checkout is for three weeks
- Items are not renewable but are always available
- Automatically shares to any device with a hoopla app

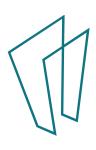

# Getting started with Hoopla

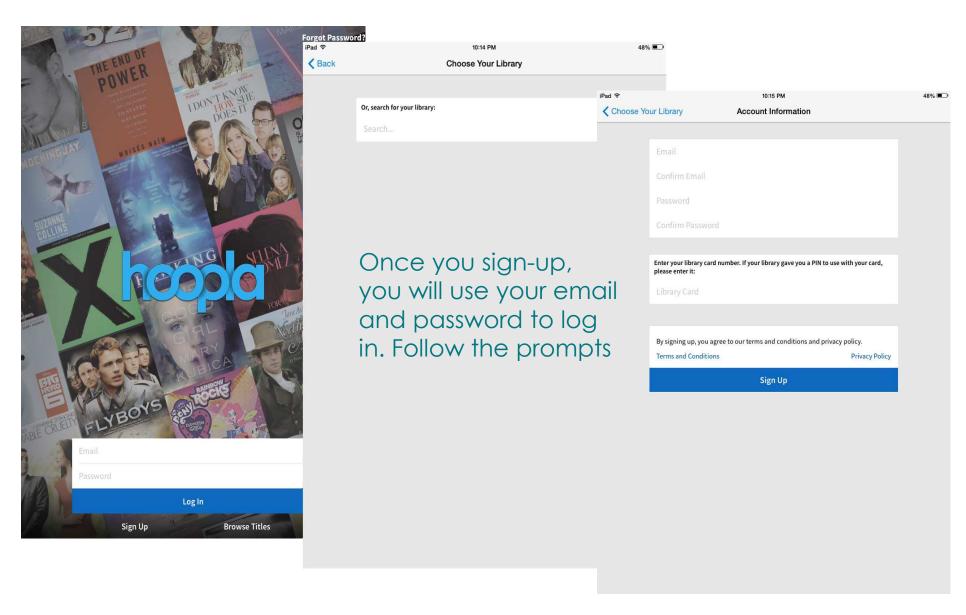

#### Find books

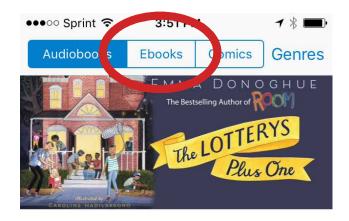

recommended

featured

popular

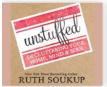

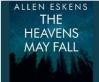

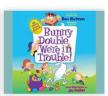

Unstuffed Ruth Soukup The Heavens May Fall Allen Eskens Bunny Double, We're in T... Dan Gutman

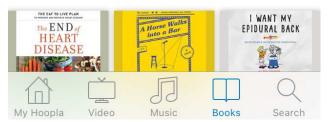

●●●○○ Sprint 🛜

3:51 PM

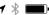

Q Search by title, artist, or series

**Trending Searches** 

13 Reasons Why

**Harry Potter** 

James Patterson

Beauty and the Beast

Hamilton (Original Broadway

Moana

**Ed Sheeran** 

Rick Riordan

**Star Wars** 

**Liane Moriarty** 

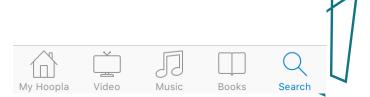

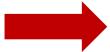

#### Borrow a Title

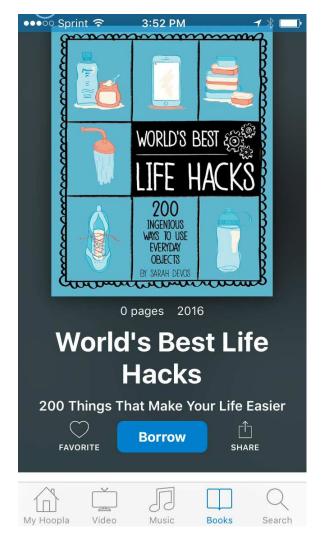

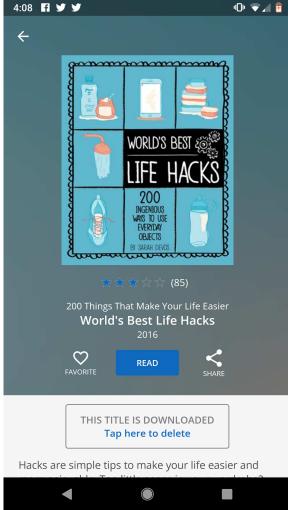

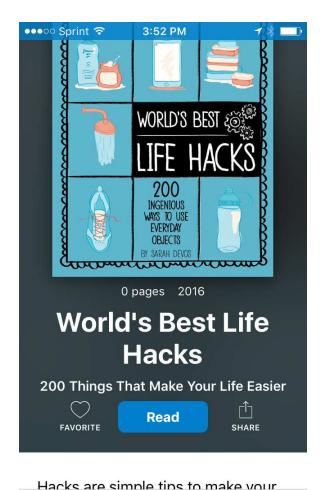

My Hoopla

Video

Music

Books

#### Read it or Return it

Unless you logout, you will remain logged into hoopla. When you open the app, this is what you will see. Click on the book you want to read.

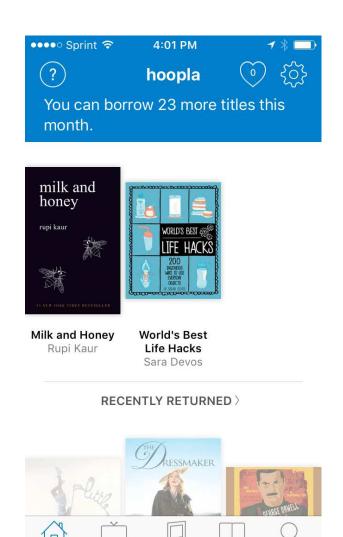

Music

Video

My Hoopla

Books

Search

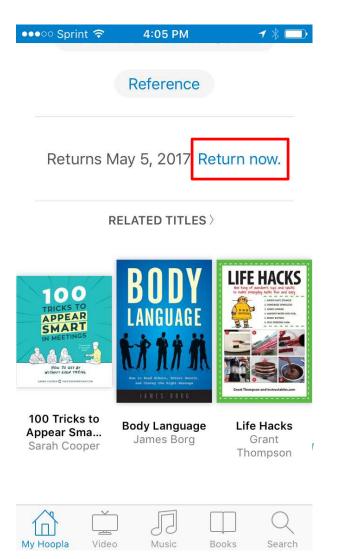

#### Reading Your Book

Like Overdrive, tap the middle of the screen lightly to access these options. Click the Aa to receive further options.

Done World's Best Life Hacks

TO BOTTOM, OPEN THE SKIN,

AND UNFOLD A PERFECT ROW

OF MANDARIN WEDGES!

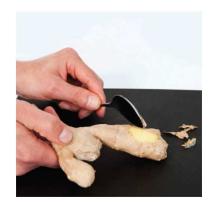

ACCESS THOSE HARD-TO-REACH SPOTS ON FRESH GINGER BY SCRAPING OFF THE SKIN (AND ONLY THE SKIN) WITH Click here to access table of contents and bookmarks.
Also like Overdrive, your place will be saved, bookmarks are for marking pages you want to revisit.

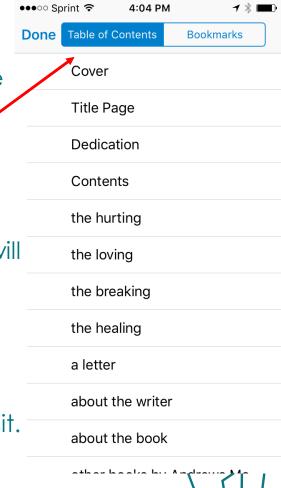

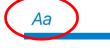

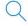

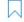

# Searching the Catalog

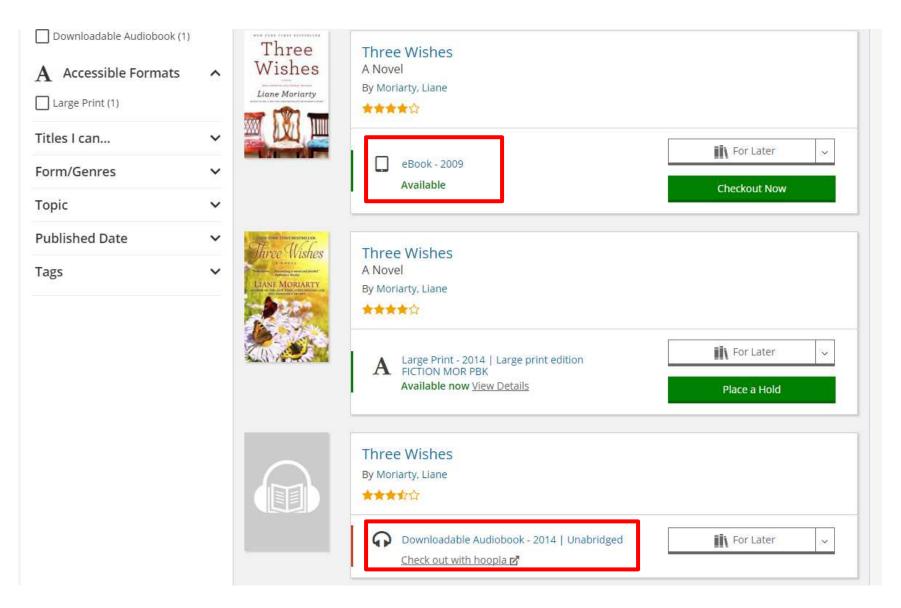

# Searching the Catalog

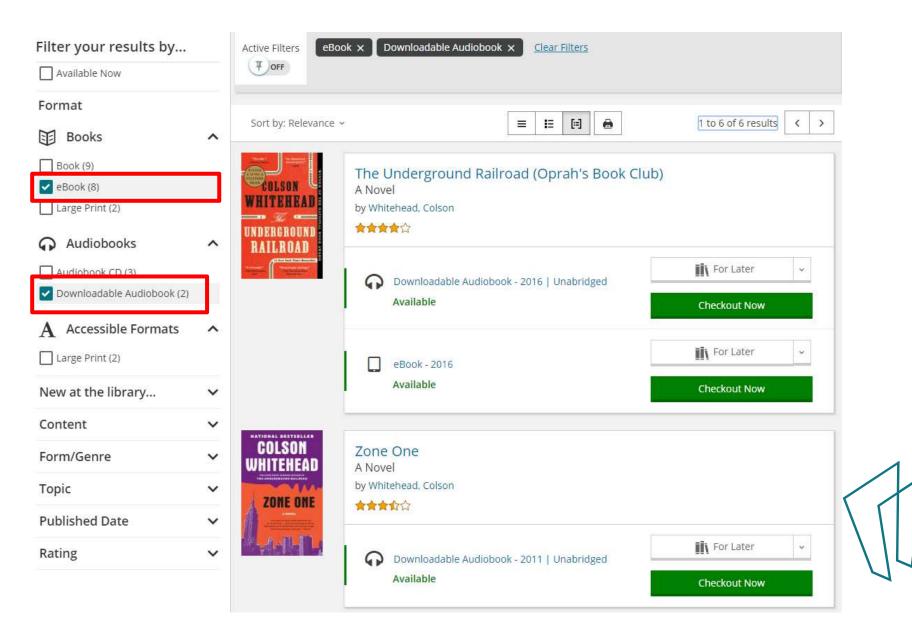

#### Your Loans

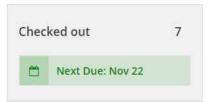

Please Note: hoopla items will not appear here.

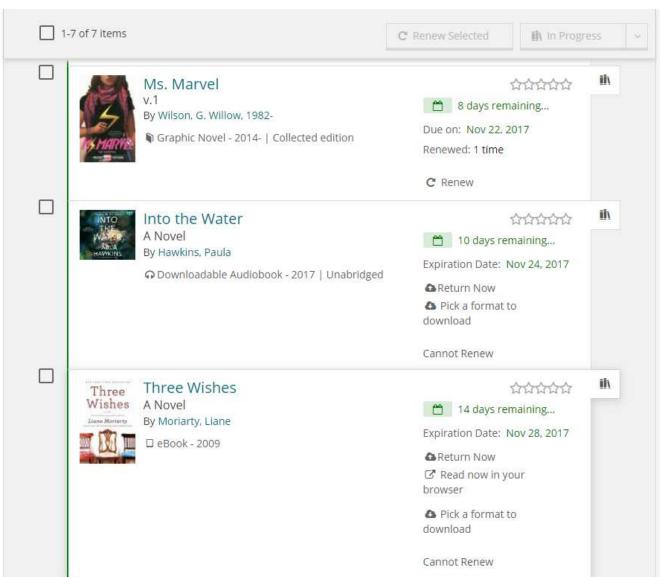

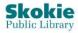

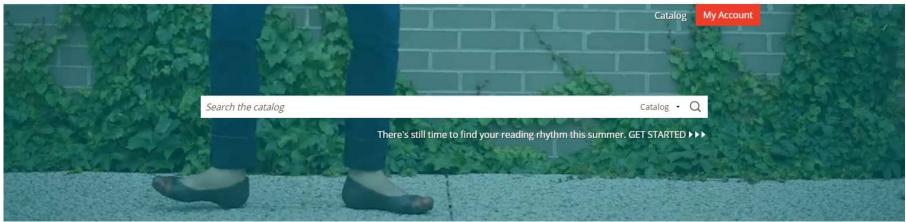

# Additional Help

- One on One Appointments
- Give us a call at 847-673-7774
- Stop by the Readers Services desk
- Libby <a href="https://help.libbyapp.com/">https://help.libbyapp.com/</a>
- Overdrive <a href="http://help.overdrive.com/">http://help.overdrive.com/</a>
- Hoopla <a href="https://www.hoopladigital.com/support">https://www.hoopladigital.com/support</a>

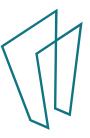